# **ENQUÊTES NATIONALES SUR LES ÉVÉNEMENTS INDÉSIRABLES GRAVES EN 2004 ET 2009 : COMPARAISON DE TAUX D'INCIDENCE PAR DES MODÈLES DE RÉGRESSION DÉRIVÉS DE POISSON**

Sandrine Domecq (\*), Marion Kret (\*), Christelle Minodier (\*\*), Philippe Michel (\*)

(\*) CCECQA, Hôpital Xavier Arnozan 33 604 Pessac Cedex – www.ccecqa.asso.fr (\*\*) DREES, 14 avenue Duquesne 75 350 Paris 07

# **Introduction**

Deux études nationales, les enquêtes ENEIS (Etudes Nationales sur les Evénements Indésirables graves liés aux Soins), ont été réalisées en 2004 et 2009 pour mesurer et comparer l'incidence des événements indésirables graves associés aux soins (EIG) identifiés pendant une hospitalisation dans les établissements de santé publics et privés en France et en connaître la part évitable [1]. Elles ont été financées par la Direction de la Recherche, des Etudes et de l'Evaluation et des Statistiques (DREES) et réalisées par le Comité de Coordination de l'Evaluation Clinique et de la Qualité en Aquitaine (CCECQA).

Il s'agissait d'études d'incidence sur une population de patients hospitalisés et observés dans les établissements de santé publics et privés pendant 7 jours au maximum. Les définitions, le protocole d'enquête, la période de collecte et la maîtrise d'œuvre étaient identiques au cours des deux études. Les échantillons étaient randomisés, stratifiés, avec sondage en grappe à trois degrés (départements, établissements et unités d'hospitalisation de médecine et de chirurgie).

Afin de permettre la meilleure comparabilité possible entre 2004 et 2009, les différences dans les méthodes d'échantillonnage ont été prises en compte lors des traitements statistiques grâce à un redressement des données (repondération pour tenir compte des spécificités du plan d'échantillonnage et de la non-réponse) et des modèles de régression dérivés de Poisson ont été utilisés pour comparer les taux d'incidence et mesurer les évolutions entre 2004 et 2009.

# **1. Tirage et comparaison des échantillons 2004 et 2009**

L'objectif des enquêtes nationales sur les événements indésirables graves était d'identifier les événements indésirables graves (EIG) liés au processus de soins à l'origine d'une admission en établissement de santé ou observés chez les patients pris en charge dans les établissements de santé. Les indicateurs principaux à estimer étaient la fréquence des EIG associés aux soins survenus durant une semaine d'hospitalisation (indicateur qui nous intéressait dans cette étude) et la proportion de séjours occasionnés par un EIG durant la période d'observation.

Il s'agissait d'enquêtes longitudinales, prospectives, d'incidence sur un échantillon de séjours et de journées d'hospitalisation pendant une période d'observation de 7 jours dans chaque unité d'hospitalisation.

L'enquête étant réalisée selon une méthode prospective, en pratique on ne pouvait pas tirer a priori des séjours, mais seulement des lits dans lesquels on a observé les séjours ou fractions de séjours.

Ces lits appartenaient à des unités d'établissements de court séjour, établissements publics (centres hospitaliers universitaires CHU ou régionaux CHR, centres hospitaliers CH et hôpitaux locaux), établissements privés à but non lucratif et établissements privés à but lucratif.

La méthode retenue pour tirer les échantillons 2004 comme 2009 était un sondage aléatoire à 3 degrés :

- 1<sup>er</sup> niveau : tirage des dates d'observation (fenêtre d'observation)
- $\frac{1}{2^{eme}}$  niveau : tirage de lits
- $\overline{3^{eme}}$ niveau : tirage de séjours ou fractions de séjours observés pendant la période d'observation.

La fenêtre d'observation était une fenêtre de 7 jours qui permettait de répondre à l'éventuelle saisonnalité sur les jours de la semaine et avait l'avantage d'être supérieure à la durée moyenne de séjours (5 à 6 jours selon les disciplines). Les 7 jours (semaine d'observation) ont été déterminés par les enquêteurs pour chaque établissement à enquêter en fonction de leurs déplacements en les répartissant sur l'ensemble des 3 mois de la période de collecte.

Le tirage au sort des lits d'hospitalisation était lui-même un tirage stratifié en grappes à 3 niveaux : les zones géographiques, les établissements et les unités d'hospitalisation. En effet une moindre dispersion de l'échantillon permettait d'optimiser le nombre d'établissements et de mutualiser la charge de travail ; elle permettait aussi de limiter les temps d'approche pour les enquêteurs. Quelques aménagements ont été apportés entre 2004 et 2009 pour ce niveau de tirage.

Enfin, tous les séjours en cours ou débutant dans la période d'observation ont été inclus.

#### **Figure 1. Types de séjours dans l'échantillon (période d'observation comprise entre les deux barres verticales)**

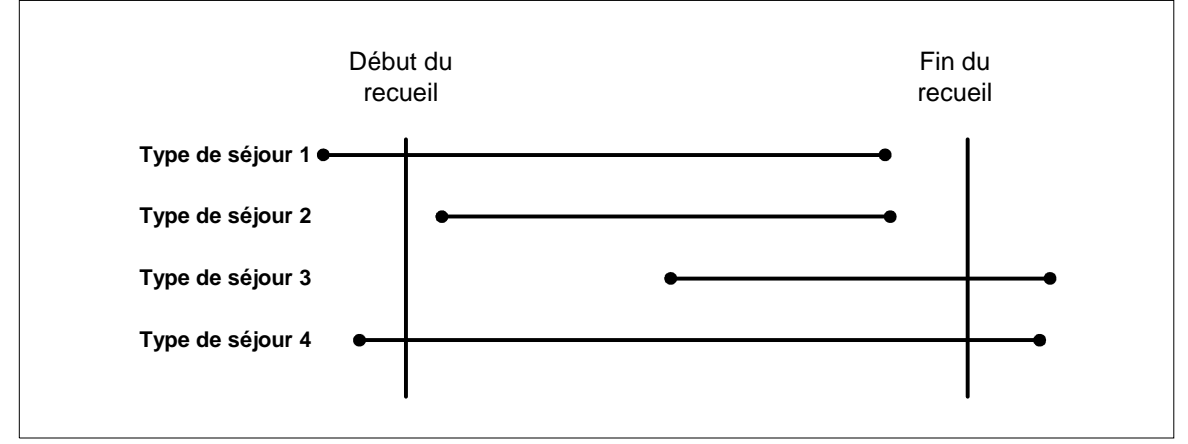

# **1.1. Trois degrés de tirage pour les lits**

Est décrit précisément le tirage effectué en 2009.

## 1<sup>er</sup> degré : tirage de zones géographiques

Ont été tirées 2\*4 zones (4 zones pour la Médecine et 4 zones pour la strate Chirurgie) + l'Île-de-France, soit 5 zones pour chaque discipline.

Il s'agissait de deux tirages indépendants équilibrés utilisant la macro CUBE (probabilités d'inclusion initiales : proportionnelle au nombre de lits ; contraintes : proportion de personnes âgées de 75 ans ou plus). Les zones géographiques (ZG) étaient des regroupements de départements permettant d'assurer dans toutes les strates un nombre suffisant de lits.

2 ème degré : tirage d'un département ou d'un ensemble de départements (ZDi) pour **chacune** des strates à l'intérieur des zones géographiques

3<sup>ème</sup> degré : tirage d'établissements dans chacune des strates, définies en partie en fonction des strates d'analyse mais aussi des particularités des établissements (AP-HP à part, autres CHR, regroupements des hôpitaux locaux) (Figures 2 et 3).

Plusieurs cas étaient distingués pour les strates hors AP-HP, CHR et hôpitaux locaux.

- Cas 1 : si la strate comprenait moins de 200 lits après troncature à 100 des établissements de plus de 100 lits, (Cf. ci-après sur le tirage des unités de soins), tous les établissements ont été inclus dans l'échantillon.

Dans les autres cas, les établissements étaient répartis en deux groupes : les moins de 100 lits et les 100 lits ou plus.

- Cas 2 : si la strate ne comprenait que des établissements de 100 lits ou plus, on tirait aléatoirement deux établissements.
- Cas 3 : si la strate ne comprenait que des établissements de moins de 100 lits, on tirait n établissements (tirage aléatoire simple), n étant calculé comme (la partie entière du ratio (200/moyenne du nombre de lits de la strate))+1, soit pour des établissements faisant en moyenne 30 lits,  $E(200/30) + 1 = 7$ établissements.
- Cas 4 : si la strate comportait au moins deux établissements de plus de 100 lits et des établissements de moins de 100 lits :
- o Cas 4.1 : si la somme des lits des établissements de 100 lits ou plus était supérieure à celle des établissements de moins de 100 lits, on tirait deux établissements parmi ceux de 100 lits et plus et 1 parmi les autres (tirage aléatoire simple dans les deux cas)
- o Cas 4.2 : si la somme des lits des établissements de 100 lits ou plus était inférieure à celle des établissements de moins de 100 lits, on tirait un établissement parmi ceux de 100 lits et plus, et n parmi les autres (tirage aléatoire simple dans les deux cas), n étant calculé comme (la partie entière du ratio (100/moyenne du nombre de lits des établissements de moins de 100 lits de la strate))+1, soit si les établissements de moins de 100 lits font en moyenne 30 lits, on tire  $E(100/30) + 1 = 4$  établissements.

Au total 100 établissements ont été tirés. Compte tenu du plus faible taux de réponse des cliniques privées en 2004 (Taux de réponse d'environ 30 % contre plus de 75 % pour les autres catégories d'établissements), a été constitué spécialement pour cette strate un échantillon de réserve avec 19 établissements (16 en médecine et 3 en chirurgie).

Dans la pratique, l'échantillon de réserve a été mobilisé intégralement dès le départ sans que soit mise en place une procédure garantissant la traçabilité des remplacements. Cette gestion non prévue de la réserve revient à considérer l'échantillon complet (81 établissements initiaux + 19 établissements de réserve) comme un unique tirage.

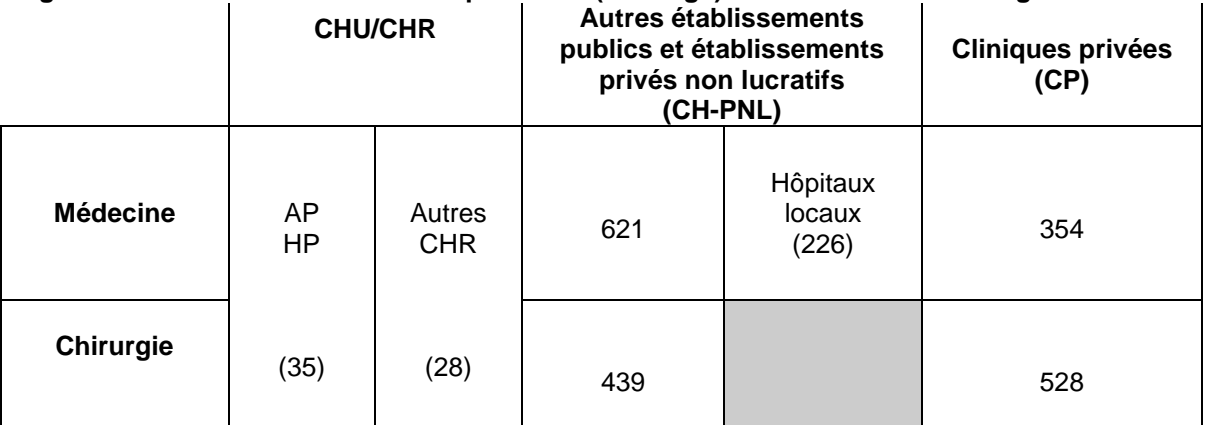

# **Figure 2. Nombre d'établissements par strate (de tirage) dans la base de sondage**

NB : les établissements (CH-PNL et CP) peuvent être présents à la fois dans les strates de médecine et de chirurgie.

## **Figure 3. Nombre d'établissements tirés par strate**

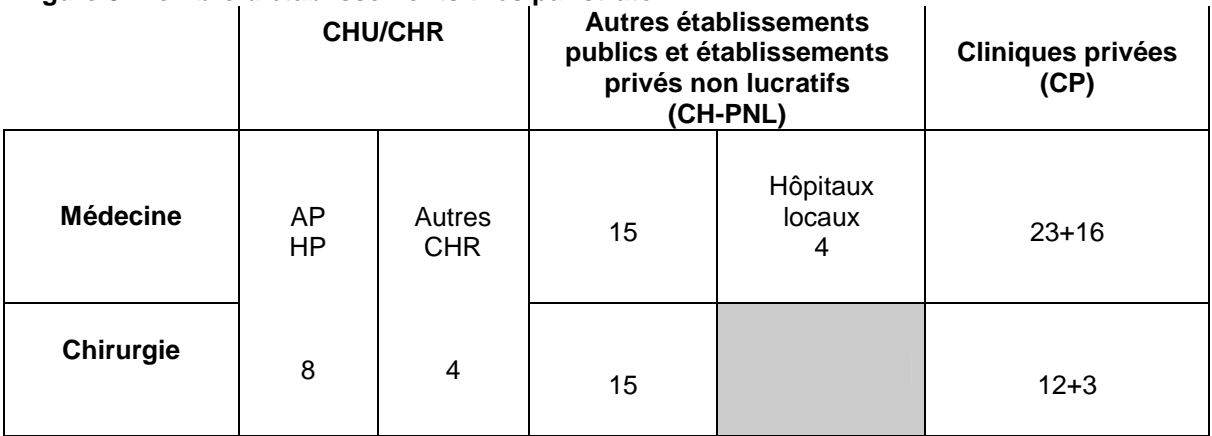

Ensuite, des unités de soins ont été tirées dans les cas où les capacités de l'établissement excédaient 100 lits.

## **Encadré : tirage de 2004**

Le tirage de l'échantillon 2004 avait été réalisé dans le même esprit mais était toutefois un peu plus simple : 1<sup>er</sup> degré : tirage aléatoire de 2\*5 départements (pour limiter la dispersion géographique)

2<sup>ème</sup> degré : tirage stratifié des établissements

3 ème degré : tirage des lits (tirage en grappe)

#### **Critères de stratification**

Mode de fixation de tarif : dotation globale / établissement sous objectif quantifié national (OQN) Catégorie d'établissement : AP-HP / CHU hors AP-HP /autre catégorie

#### **Strates**

La première strate était constituée des établissements sous dotation globale, hors CHU, ayant des lits d'hospitalisation complète de médecine.

La seconde strate était constituée des établissements sous OQN ayant des lits d'hospitalisation complète de médecine.

La troisième strate était constituée des établissements sous dotation globale, hors CHU, ayant des lits d'hospitalisation complète de chirurgie.

La quatrième strate était constituée des établissements sous OQN ayant des lits d'hospitalisation complète de chirurgie.

La cinquième strate était constituée des entités juridiques des CHU hors AP-HP.

La sixième strate était constituée des établissements géographiques de l'AP-HP ayant des lits d'hospitalisation complète de médecine ou chirurgie.

## **Remarques**

#### **Tri des départements**

Un âge élevé étant reconnu comme facteur d'augmentation du risque d'accident iatrogène, on a classé les départements selon la part de la population des plus de 75 ans. Sans faire de stratification parmi les départements, le tirage d'un département sur 18 (soit 5 sur 95), effectué après ce tri, garantissait que les différents types de départements (à forte ou faible proportion de personnes âgées) étaient représentés dans l'échantillon.

#### **Réserve**

L'objectif final étant de pouvoir tirer dans chaque département 200 lits dans chaque strate d'établissements, a été tiré un échantillon d'établissements de réserve qui ont remplacé au cas par cas quand cela était nécessaire des établissements non répondants d'une strate donnée.

Le poids des établissements remplaçants était calculé comme le poids des établissements initiaux multiplié par un coefficient correction égal au nombre de lits de l'établissement initial sur le nombre de lits de l'établissement de remplacement.

# **1.2. Comparaison des échantillons 2004 et 2009**

# 1.2.1. Comparaison des échantillons d'établissements et d'unités d'hospitalisation

Le nombre de séjours-patients et de lits inclus a augmenté de façon significative en médecine et diminué en chirurgie (différences significatives : p<0,01).

À l'intérieur des strates, il y avait significativement plus de séjours-patients et de lits en 2009 qu'en 2004 dans la strate médecine - CP (différence significative : p<0,01). Les proportions de séjours-patients et de lits étaient moins élevées en 2009 qu'en 2004 dans la strate de chirurgie – CH-PNL (différence significative : p<0,01).

Enfin, le nombre de séjours-patients en chirurgie – CHU/CHR a diminué entre 2004 et 2009 (p<0,01) alors que le nombre de lits n'était pas différent (p=0,10).

Globalement, le nombre moyen de jours d'observation est significativement inférieur en 2009 par rapport à 2004 (p<0,01). Le nombre moyen de jours d'observation était également significativement inférieur par discipline et par strate excepté en Chirurgie – CHU/CHR et Chirurgie – CP.

Enfin, la répartition des séjours-patients selon le type de séjour était différente entre 2004 et 2009 (p<0,01). En 2009, il y avait davantage de séjours de type 1 et 4 (séjours ayant débuté avant la période d'observation) qu'en 2004 tandis que le nombre de séjours de type 2 (séjours observés entièrement) a diminué.

Au total, 292 unités d'hospitalisation avaient été incluses en 2004 contre 251 en 2009. La différence entre les deux était majoritairement sur le nombre d'unités à spécialités chirurgicales. Par ailleurs, quelques différences dans les spécialités représentées sont apparues : dans les spécialités médicales, davantage d'unités de gériatrie ont été incluses en 2009 par rapport à 2004 tandis que le nombre d'unités de cardiologie a diminué (de 25 à 16) ; dans les spécialités chirurgicales, en 2009 on comptait moins d'unités de chirurgie générale et davantage d'unités de spécialités chirurgicales regroupées et de chirurgie orthopédique.

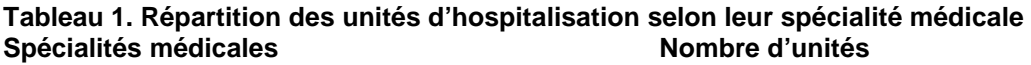

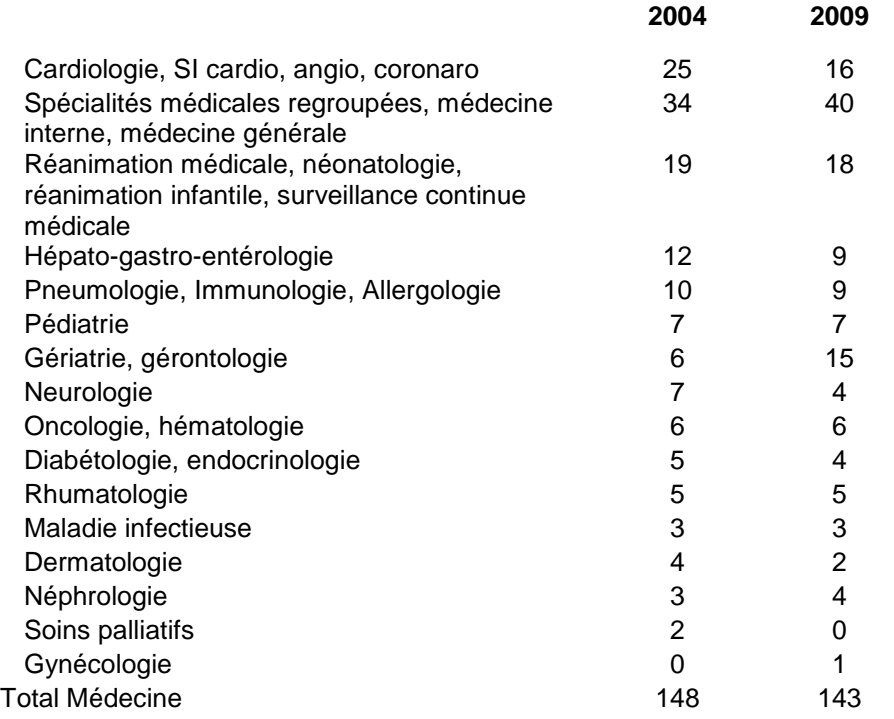

## **Tableau 2. Répartition des unités d'hospitalisation selon leur spécialité chirurgicale**

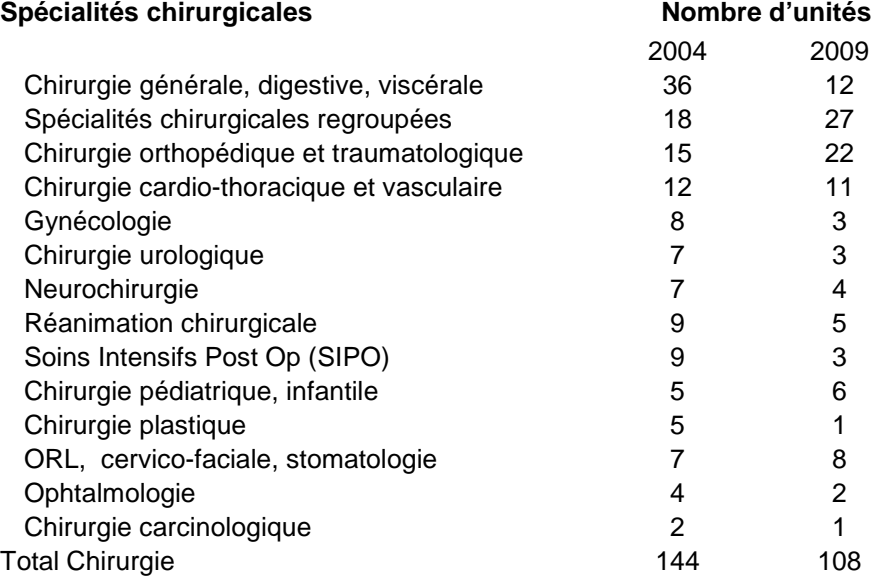

# 1.2.2. Comparaison des échantillons de patients

Les patients inclus étaient en moyenne plus âgés en 2009 (60 ans) qu'en 2004 (58 ans) (p<0,01), la répartition hommes/femmes n'était pas différente (sex-ratios masculins de 1,03 en 2004 et de 1,05 en 2009 – p=0,50). Quant au mode de sortie des patients entre 2004 et 2009, davantage de patients ont été transférés vers un autre établissement (4,1% en 2004 et 5,4% en 2009 – p<0,01) alors que moins de patients sont sortis vers leur domicile  $(43,3%$  en 2004 et  $40,8%$  en 2009 – p<0,01).

Les durées de séjours ont été calculées à partir des dates d'entrée et de sortie précisées lors de l'étape de détection. Ainsi, elles ont été calculées uniquement pour les patients sortis avant le 3ème passage de l'enquêteur infirmier. La comparaison des durées moyennes de séjours portait sur 4 888 patients en 2004 et sur 4 469 patients en 2009.

Globalement, la durée moyenne de séjour n'a pas changé entre 2004 et 2009 (p=0,61) tout comme en chirurgie (p=0,29) et en médecine (p=0,63). Par contre, dans la strate chirurgie – CH-PNL, la durée moyenne de séjour a diminué de façon significative (p<0,01) tandis qu'en chirurgie - CP, elle a augmenté  $(p<0.01)$ .

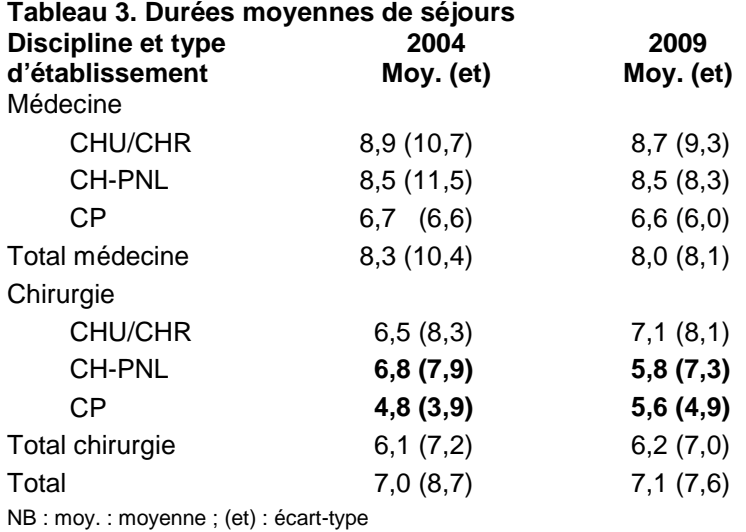

# **2. Calcul des taux d'incidence**

# **2.1. Estimateur du taux d'incidence**

Etaient observées toutes les journées d'hospitalisation présentes pendant la semaine d'observation. L'estimateur de la « densité d'incidence » a été calculé sur la base du nombre de nouveaux événements indésirables graves survenus et identifiés pendant la période d'observation rapporté au nombre de journées d'hospitalisation observées.

Notation :

- *Y*,*ti* : nombre d'EIG détectés pour le patient i le jour t
- *N<sup>t</sup>* : nombre de patients accueillis le jour t

Pour chaque jour d'observation, le système hospitalier accueille *N<sup>t</sup>* patients et, si i repère le séjour, on peut définir la variable d'intérêt  $Y_{i,t}$  sur chaque couple  $\left( {i,t} \right)$  comme étant le nombre d'événements indésirables pris en charge durant la période d'observation t pour le séjour i.

Le paramètre d'intérêt θ, densité d'incidence, s'écrit alors :

$$
\theta = \frac{\sum_{t=1}^{S} \sum_{i=1}^{Nt} Y_{i,t}}{\sum_{t=1}^{S} N_t}
$$

Compte tenu du plan de sondage retenu on a l'estimateur suivant :

$$
\hat{\theta} = \frac{\sum_{t \in \Omega_S} \sum_{j \in E} \frac{1}{\prod_j \sum_{i \in j} Y_{i,t}}}{\sum_{t \in \Omega_S} \sum_{j \in E} \frac{1}{\prod_j} \cdot N_{j,t}}
$$

avec :

- $\bullet$   $\Omega_s$ : sélection de jours d'observation (sur la période S)
- E : échantillon de structures de soins
- *N<sub>j,t</sub>* : nombre de journées d'hospitalisation dans l'unité de soins *j* pendant la période d'observation s
- $\bullet$   $\quad$   $\Pi$ <sub>*j*</sub> : probabilité de sélection de l'unité de soins *j*

# **2.2. Pondérations**

Compte tenu des différents niveaux de tirage, la probabilité finale d'inclusion d'un établissement était le produit des probabilités d'inclusion d'une région donnée, d'une zone de département et d'un établissement à l'intérieur de la zone de département.

Ces probabilités d'inclusion successives s'obtenaient en sortie de la proc survey select de SAS. Par rapport au tirage effectué initialement, deux points méritent une attention et un traitement particuliers.

## 2.2.1. Le tirage des CHU/CHR

Récapitulatif de la procédure :

- Première phase : on tire 8 ZG, via deux tirages indépendants, selon des probabilités de tirage proportionnelles au nombre de lit notées  $P_i^{(1)}$ , et avec équilibrage sur des variables ad hoc  $\Rightarrow$  On obtient ainsi un échantillon  $S_1$  de départements.
- Seconde phase : au sein de S<sub>1</sub>, on tire un échantillon S<sub>21</sub> de 4 CHR (i.e. 4 départements) selon des probabilités de tirage Pi<sup>(2|1)</sup> proportionnelles au nombre de lit, soit

$$
P_i^{(2|1)} = 4 \frac{N_i}{\sum_{S_i} N_j} (*)
$$

On cherche a priori à calculer la probabilité d'inclusion finale dans  $S_{2|1}$ :

$$
P(i \in S_{2|1}) = \sum_{\{S_1 | i \in S_1\}} P(i \in S_{2|1} | S_1) p(S_1) = \sum_{\{S_1 | i \in S_1\}} P_i^{(2|1)} p(S_1)
$$

On ne peut malheureusement aller plus loin, puisque  $P_i^{(2|1)}$  dépend de l'échantillon  $S_1$  tiré comme on le voit dans la formule (\*).

On ne peut pas calculer la probabilité d'inclusion finale d'une unité i dans l'échantillon  $S_{2|1}$ . Donc on ne peut pas utiliser l'estimateur classique d'Horvitz-Thompson. A été utilisé l'estimateur en expansion, qui est l'estimateur sans biais « classique » pour les sondages en plusieurs phases :

$$
\hat{Y}_{exp} = \sum_{S_{2|i}} \frac{Y_i}{P_i^{(1)} P_i^{(2|i)}}
$$

Au final, les probabilités à utiliser pour l'estimation sont donc bien les produits des probabilités de tirage des deux phases.

# 2.2.2. Le tirage des zones de départements

En ce qui concerne l'échantillon de k ZD, issu de la fusion de la ZD "échantillon principal" et des k-1 ZD "échantillon de réserve", là encore compte tenu de la gestion de la réserve en pratique on a considéré que cet échantillon global était issu d'un tirage de k ZD avec des probabilités de tirage proportionnelles au nombre de lits.

Par ailleurs, une repondération pour tenir compte de la non-réponse a été effectuée. Pour chaque strate a été calculé le poids des répondants et des non répondants en lits (avec les données de la base de sondage). Les poids initiaux des établissements répondants ont ensuite été multipliés par le coefficient correcteur nombre de lits total/nombre de lits des établissements répondants.

A noter qu'il n'y a pas eu de non-réponse au niveau des unités de soins et que les mêmes types de traitements aval ont été effectués en 2004 pour calculer des indicateurs comparables en 2004 et 2009. Cela n'avait pas été fait au moment des premières exploitations en 2004 puisque la contrainte n'était pas la même : il s'agissait de disposer de premiers résultats nationaux et non pas de quantifier l'évolution entre 2004 et 2009.

# **2.3. Calcul de précision**

Sur l'année 2009 et pour les principaux résultats, ont été effectués des calculs de précision en utilisant le logiciel Poulpe.

Compte tenu de la complexité du plan de sondage il a fallu procéder à des simplifications : on a ainsi supprimé le niveau tirage des ZG et simulé des tirages directs de départements à l'intérieur des strates et le tirage des CHU/CHR a été modélisé par un tirage proportionnel au niveau national (cf. tableau 4).

Ces calculs n'ont matériellement pas pu être réalisés sur les données de 2004 et ont donc été réalisés sur la seule année 2009 pour l'ensemble des événements indésirables graves et pour les seuls événements évitables pour l'ensemble des strates d'études (tableaux 5 et 6).

Ils ont toutefois permis de comparer la précision réelle à celle obtenue via un tirage aléatoire simple et d'en tirer des enseignements dans le cadre d'une ré édition future.

# **Tableau 4. Description des branches pour la modélisation du plan de sondage**

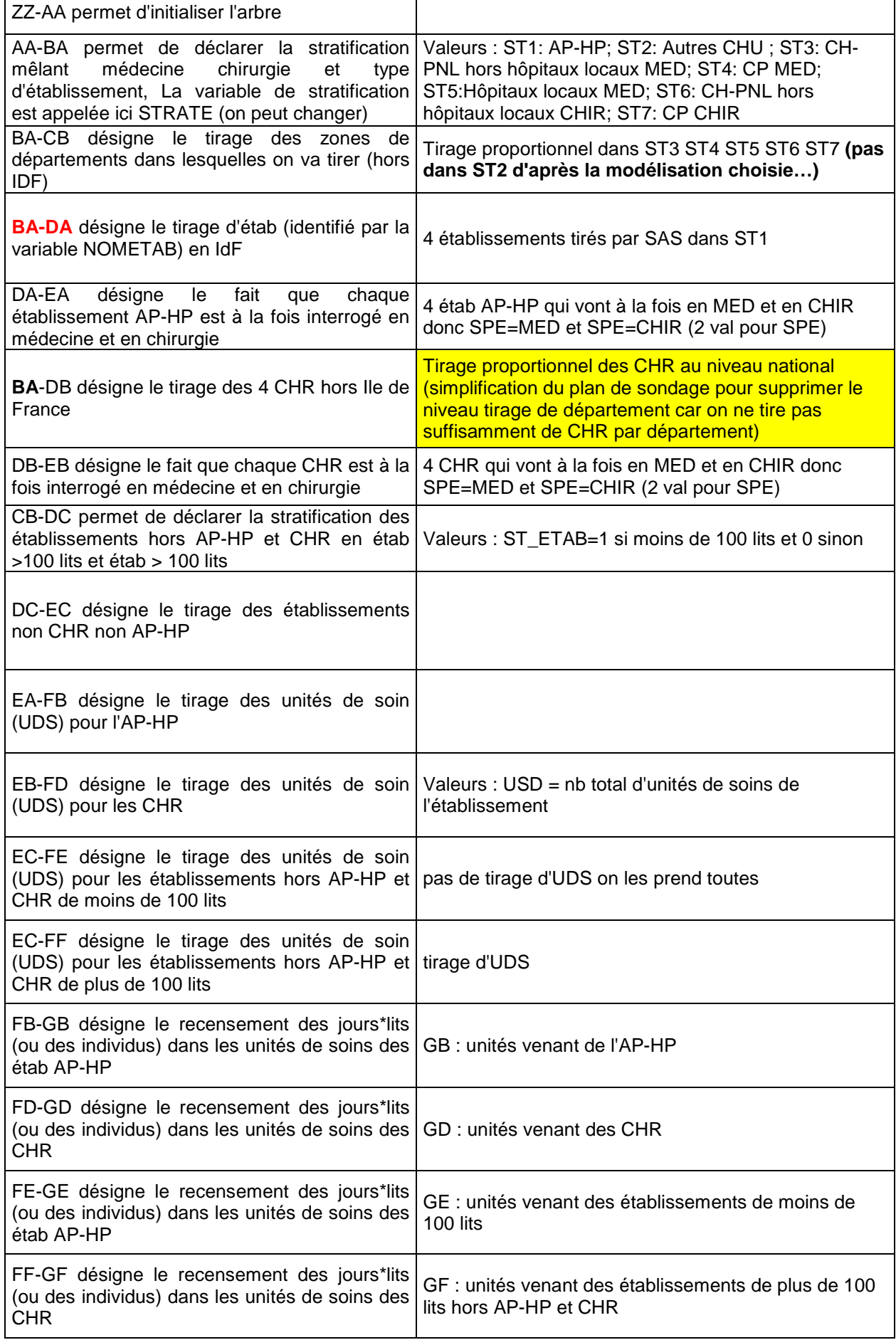

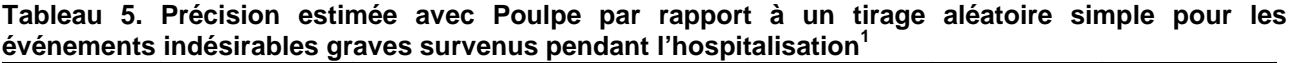

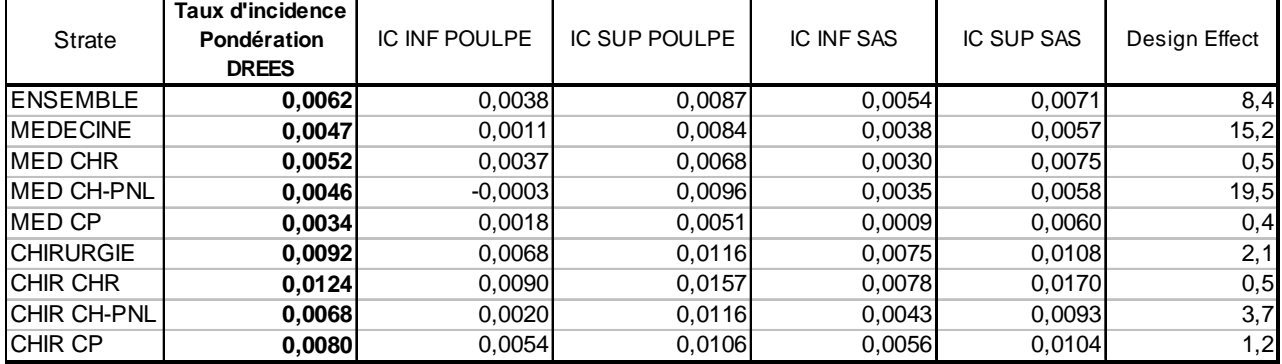

#### **Tableau 6. Précision estimée avec Poulpe par rapport à un tirage aléatoire simple pour les événements indésirables graves évitables survenus pendant l'hospitalisation**

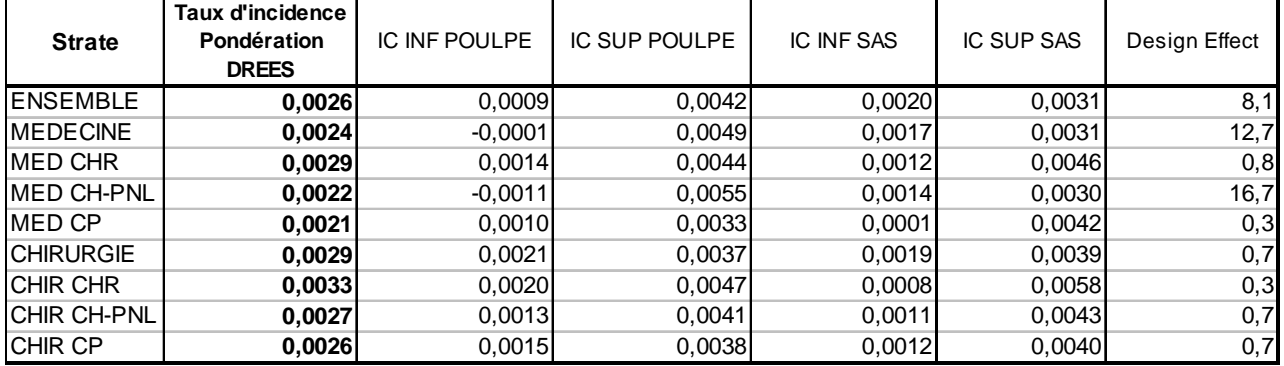

La complexité du plan de sondage visant à limiter notamment le nombre de déplacements des enquêteurs ne s'est pas accompagnée de gains en précision. La qualité se mesure surtout au niveau du premier degré. En stratifiant par discipline (médecine / chirurgie) et en tirant de grosses zones dès le départ, on a en quelque sorte perdu en précision en sommant deux tirages de 4 + 1 zones au lieu de tirer 9 zones. En termes de coûts de déplacement cela revient pourtant à un tirage de 9.

Il y a donc un arbitrage coût/précision et il n'est pas aisé de savoir a priori où positionner le curseur.

1 Les calculs de densités d'incidence sont détaillés infra.

# **3. Modélisation du nombre d'EIG et comparaison des taux d'incidence**

## **3.1. Modélisation**

Le taux d'incidence des EIG en cours d'hospitalisation a été défini comme le nombre d'EIG observés sur 7 jours au maximum au sein d'unités d'hospitalisation rapporté au nombre total de jours d'hospitalisation observés. Il était exprimé pour 1000 jours d'hospitalisation. Pour la comparaison des taux entre 2004 et 2009, le nombre d'EIG a été considéré comme la réalisation y d'une variable aléatoire discrète Y suivant une loi de Poisson de paramètre  $\mu$  :

$$
Pr(Y = y) = \frac{e^{-\mu} \mu^{y}}{y!}
$$
avec y = 0, 1, 2...  

$$
E(Y) = Var(Y) = \mu
$$

et

La comparaison des taux d'incidence a été menée en utilisant des modèles de régression dérivés de Poisson. Les modèles de régression de Poisson sont des modèles linéaires généralisés qui s'appliquent sur des données groupées, en spécifiant la loi de Poisson comme loi de probabilité, la fonction logarithmique comme fonction de lien et une combinaison linéaire comme relation entre les variables explicatives [2]. Le modèle de Poisson était utilisé lorsque la condition d'égalité entre la moyenne et la variance était vérifiée.

Cependant, dans de nombreuses situations le modèle de Poisson est inadéquat car la variance des données est supérieure à la moyenne. Dans ce cas, on se trouve en présence de surdispersion. L'ajustement d'un modèle linéaire généralisé dépend de la fonction de variance et non de la forme précise de la distribution. Ainsi, la surdispersion peut être prise en compte en modifiant la fonction de variance et notamment en utilisant celle du modèle binomial négatif [3] :

$$
Var(Y_i) = E(Y_i) + \frac{1}{k}E^2(Y_i) = \mu_i + \frac{1}{k}\mu_i^2
$$

avec :

1

- $\bullet$   $Y_i$ : nombre d'EIG dans l'unité d'hospitalisation i
- $\bullet$  *i* : indice des unités d'hospitalisation,  $i = 1, ..., l$
- $\bullet$   $\overline{k}$  : paramètre de dispersion

La détection d'une surdispersion nécessite d'ajuster le modèle de Poisson simple, puis de réaliser le test de Dean en calculant la statistique  $T_a$  telle que :

$$
T_{\alpha} = \frac{\sum_{i=1}^{n} \{ (Y_t - \hat{\mu}_t)^2 - Y_t + \hat{h}_{tt} \hat{\mu}_t \}}{\left( 2 \sum_{i=1}^{n} \hat{\mu}_t^2 \right)^{\frac{1}{2}}} \quad \text{avec} \quad T_{\alpha} \sim N(0,1)
$$

avec :

- $\widehat{\mu}_{i}$ : valeurs estimées par le modèle de régression de Poisson
- $\hat{h}_{ii}$ : valeurs levier ou « leverage » des observations (diagonale de la matrice H « hat matrice »)

La variable à expliquer était Y<sub>i</sub> le nombre d'EIG comptabilisés au sein de chaque unité d'hospitalisation i. Les quatre variables explicatives  $X_k$  introduites systématiquement étaient :

- $X_1$ : l'année d'étude (2004 vs 2009 sous forme binaire),
- $X_2$ : le type d'établissement (Centre Hospitalier Universitaire ou régional (CHU/CHR), centre hospitalier, autre établissement public ou privé à but non lucratif (CH) ou Établissement Privé (EP) sous forme d'indicatrices)
- $X_3$ : le type d'activité (médecine ou chirurgie sous forme binaire)
- $\bullet$   $X_4$ : l'âge des patients (âge médian des patients de chaque unité d'hospitalisation sous forme continue)

Le type d'établissement, le type d'activité et l'âge des patients étaient considérés comme des variables d'ajustement. Cela a permis de prendre en compte, d'une part, les particularités des unités d'hospitalisation liées au statut de leur établissement et à leur activité et d'autre part, la différence de l'âge des patients des échantillons mise en évidence entre 2004 et 2009 (cf. partie 1).

Le nombre de jours d'observation a été introduit comme terme offset afin de prendre en compte le temps d'exposition.

Si on exprime le nombre d'EIG dans chaque unité d'hospitalisation en fonction des taux d'incidence, on obtient :

$$
Y_i = n_i \lambda_i
$$
 et  $E(Y_i) = E(n_i \lambda_i) = \mu_i$ 

avec :

- $\bullet$   $n_i$ : le nombre de jours d'hospitalisation observés dans l'unité d'hospitalisation i
- $\bullet$   $\lambda_i$ : le taux d'incidence dans l'unité d'hospitalisation *i*

L'écriture du modèle est alors :  $\ln[E(Y_i)] = \ln(n_i \lambda_i)$ 

 $= \ln(n_i) + \ln(\lambda_i)$  $= \ln(n_i) + \alpha_i + \beta_k X_{ki}$ 

avec :

- $ln(n_i)$ : terme offset
- $\alpha_i$ : paramètres nuisibles représentant les effets de la variable de stratification (les unités d'hospitalisation)
- $\beta_k$ : vecteur des coefficients de régression, k=1, ...,4
- $X_{ki}$ : vecteur des variables explicatives

Les paramètres à estimer par la méthode du maximum de vraisemblance étaient les  $\alpha_i$  et les  $\beta_k$ .

Des comparaisons des taux d'incidence ont été réalisées pour l'ensemble des EIG, les EIG évitables, les EIG selon les conséquences pour le patient (décès, prolongation du séjour, incapacité, mise en jeu du pronostic vital), et les EIG selon le type d'exposition (procédures invasives, produits de santé (PS), infections).

Une différence des taux d'incidence était interprétée comme significative si le risque relatif (RR) entre 2004

et 2009 était significativement différent de 1. Le RR était obtenu en calculant :  $\exp(\widehat{\beta}_1)$ .  $\widehat{\beta}_1$  correspondant au coefficient de régression associé à la variable  $X_1$ , l'année d'étude dans le modèle.

Les analyses ont été réalisées sur le logiciel Stata. Les modélisations ont été réalisées grâce aux commandes poisson (modèle de Poisson) ou nbreg (modèle binomial négatif) avec prise en compte du redressement des données par la commande-préfixe svy:.

# **3.2. Résultats**

L'analyse a porté sur 8 754 séjours hospitaliers représentant 35 234 jours d'observation dans 294 unités d'hospitalisation en 2004 et sur 8 269 séjours représentant 31 663 jours d'observation dans 251 unités d'hospitalisation en 2009. Les taux d'incidence d'EIG figurant dans les tableaux ci-dessous ont été calculés après redressement des données (cf. partie 2).

|                                              |     | 2004   |                       |     | 2009   |                |                     |                 |
|----------------------------------------------|-----|--------|-----------------------|-----|--------|----------------|---------------------|-----------------|
| <b>Discipline et type</b><br>d'établissement | nb  | $(\%)$ | IC à 95%              | nb  | $(\%)$ | IC à 95%       | $RR^*$              | IC à 95%        |
| Médecine                                     |     |        |                       |     |        |                |                     |                 |
| <b>CHU/CHR</b>                               | 58  | (8,3)  | $[5,8 - 10,9]$        | 36  | (5,2)  | $[3,4 - 7,0]$  | $0,72^{bn}$         | $[0,39 - 1,33]$ |
| <b>CH-PNL</b>                                | 36  | (4,7)  | $[2,8 - 6,6]$         | 28  | (4,6)  | $[2,7 - 6,6]$  | 0,99P               | $[0,45 - 2,19]$ |
| <b>CP</b>                                    | 12  | (4,0)  | $[0,5 - 7,5]$         | 16  | (3,4)  | $[1,7 - 5,2]$  | $0,74$ <sup>p</sup> | $[0,31 - 1,77]$ |
| Total médecine                               | 106 | (5,7)  | $[4, 4 - 7, 2]$       | 80  | (4,7)  | $[3,3 - 6,2]$  | $0,84^{bn}$         | $[0,52 - 1,35]$ |
| Chirurgie                                    |     |        |                       |     |        |                |                     |                 |
| <b>CHU/CHR</b>                               | 78  |        | $(11,4)$ [8,5 - 14,3] | 76  | (12,4) | $[9,4 - 15,3]$ | $0,94^{bn}$         | $[0,58 - 1,54]$ |
| <b>CH-PNL</b>                                | 34  | (5,0)  | $[1,9-8,1]$           | 29  | (6,8)  | $[4,2 - 9,4]$  | $1,31^{bn}$         | $[0,60 - 2,87]$ |
| <b>CP</b>                                    | 37  | (10.1) | $[4,9 - 15,5]$        | 29  | (8,0)  | $[5,0 - 10,9]$ | $0,70^{p}$          | $[0,38 - 1,26]$ |
| <b>Total Chirurgie</b>                       | 149 | (8,4)  | $[6,0 - 10,9]$        | 134 | (9,2)  | $[7,5 - 10,8]$ | $0.95^{bn}$         | $[0,67 - 1,35]$ |
| <b>Total</b>                                 | 255 | (7,2)  | $[5,7 - 8,6]$         | 214 | (6,2)  | $[5,1 - 7,3]$  | $0,93^{bn}$         | $[0,68 - 1,27]$ |

**Tableau 7. Comparaison entre 2004 et 2009 des taux d'incidence d'EIG : estimations des risques relatifs**

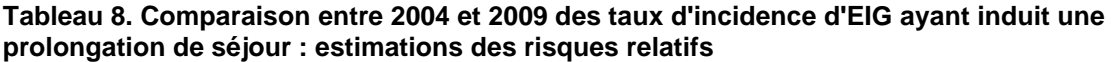

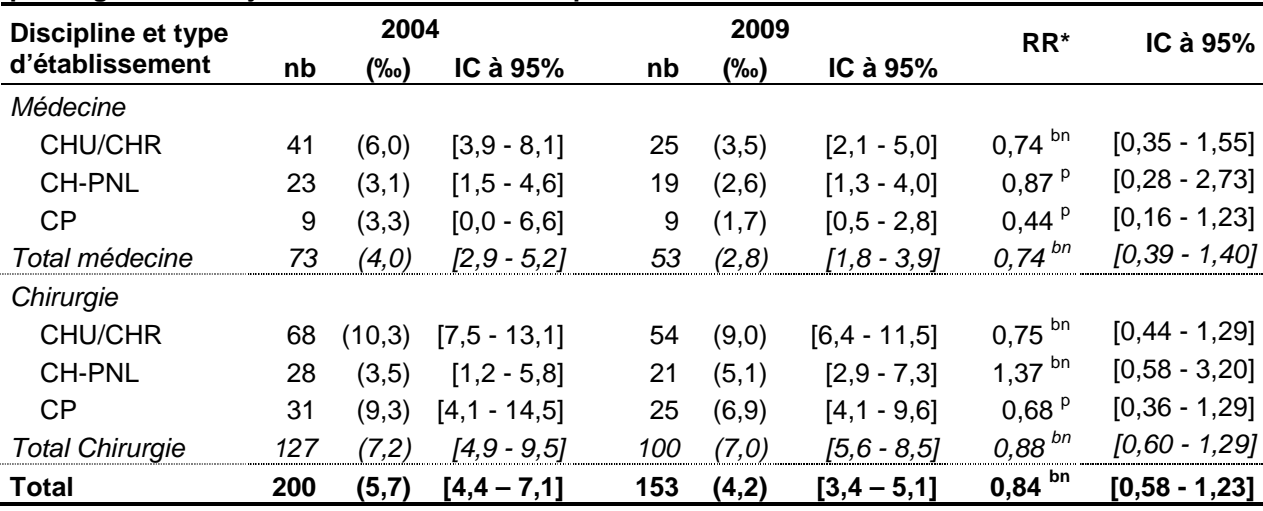

**Tableau 9. Comparaison entre 2004 et 2009 des taux d'incidence d'EIG ayant mis en jeu le pronostic vital : estimations des risques relatifs** 

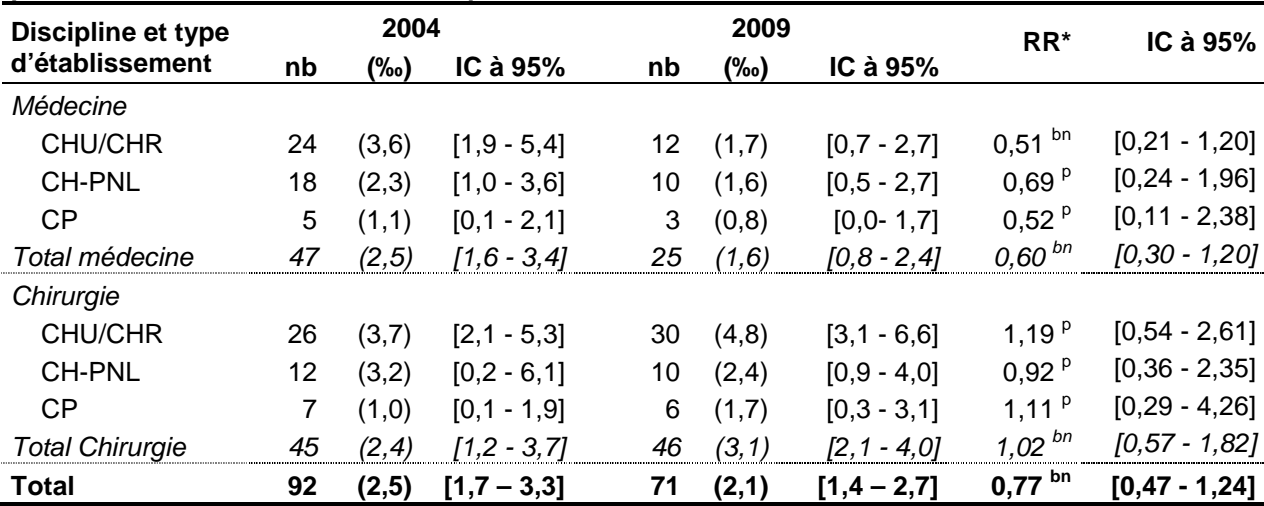

\* RR : Risque relatif de 2009 par rapport à 2004 ajusté sur âge médian des patients, spécialité (médecine ou chirurgie) et type d'établissement (CHU-CHR, CH, EP) des unités de soins.

p Utilisation du modèle de Poisson pour estimer le RR en l'absence d'une surdispersion (test de Dean non significatif) bn Utilisation du modèle Binomial négatif pour estimer le RR en présence d'une surdispersion significative.

| Discipline et type     | 2004 |        |                 |    | 2009   |                 | $RR^*$      | IC à 95%          |
|------------------------|------|--------|-----------------|----|--------|-----------------|-------------|-------------------|
| d'établissement        | nb   | (‰)    | IC à 95%        | nb | $(\%)$ | IC à 95%        |             |                   |
| Médecine               |      |        |                 |    |        |                 |             |                   |
| <b>CHU/CHR</b>         | 14   | (2,1)  | $[0,7 - 3,5]$   |    | (0,7)  | $[0,1 - 1,4]$   | $0,38^{bn}$ | $[0, 11 - 1, 27]$ |
| <b>CH-PNL</b>          | 6    | (0,6)  | $[0,0 - 1,4]$   | 12 | (2,1)  | $[0, 8 - 3, 5]$ | $3,36^{p}$  | $[0,9 - 12,54]$   |
| <b>CP</b>              |      | (0,2)  | $[0,0 - 0,5]$   | 6  | (1,5)  | $[0,3 - 2,8]$   | 7,44 $P$    | $[0,71 - 77,6]$   |
| Total médecine         | 21   | (1,0)  | $[0,4 - 1,6]$   | 25 | (1,7)  | $[0,8 - 2,7]$   | $1,53^{bn}$ | $[0, 71 - 3, 31]$ |
| Chirurgie              |      |        |                 |    |        |                 |             |                   |
| <b>CHU/CHR</b>         | 17   | (3,0)  | $[1,4 - 4,6]$   | 17 | (3,1)  | $[1,6 - 4,6]$   | $0,95^{p}$  | $[0,41 - 2,20]$   |
| <b>CH-PNL</b>          | 12   | (1,9)  | $[0,0 - 4,0]$   | 9  | (2,2)  | $[0,6 - 3,8]$   | 1,25 $P$    | $[0,43 - 3,61]$   |
| <b>CP</b>              | 5    | (1,7)  | $[0,0 - 3,7]$   | 10 | (2,8)  | $[1,0 - 4,6]$   | 1,40 $P$    | $[0,43 - 4,52]$   |
| <b>Total Chirurgie</b> | 34   | (2, 1) | $[0, 9 - 3, 3]$ | 36 | (2,7)  | $[1,8 - 3,6]$   | $1,16^{bn}$ | $[0,67 - 2,01]$   |
| <b>Total</b>           | 55   | (1,6)  | $[0,9 - 2,3]$   | 61 | (2, 0) | $[1,4 - 2,7]$   | $1,36^{bn}$ | $[0,83 - 2,23]$   |

**Tableau 10. Comparaison entre 2004 et 2009 des taux d'incidence d'EIG ayant entraîné une incapacité : estimations des risques relatifs** 

**Tableau 11. Comparaison entre 2004 et 2009 des taux d'incidence d'EIG associés à un décès : estimations des risques relatifs** 

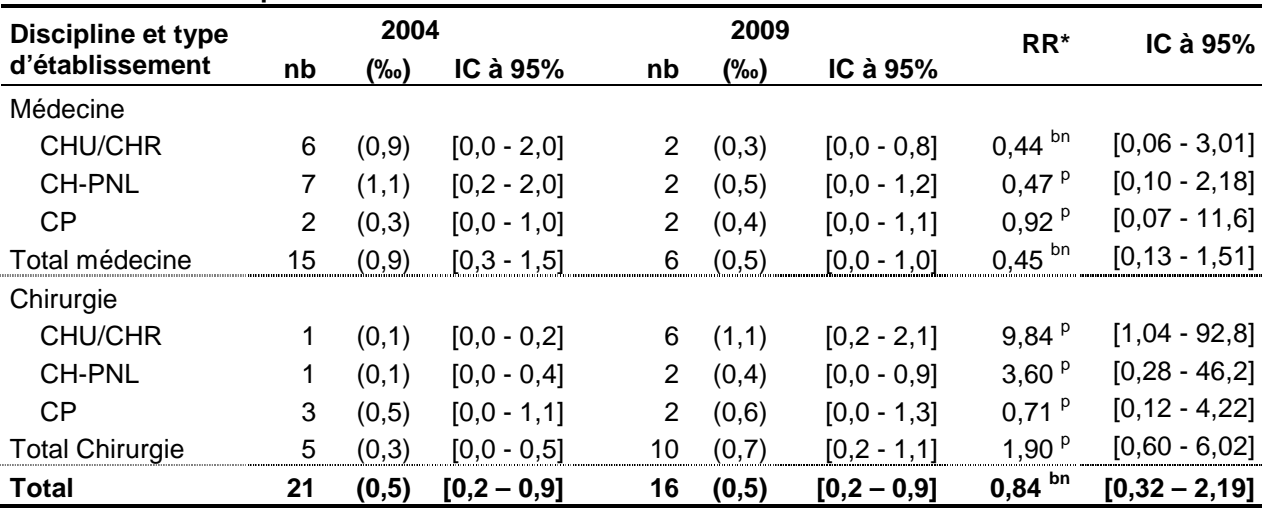

**Tableau 12. Comparaison entre 2004 et 2009 des taux d'incidence d'EIG liés à une procédure invasive : estimations des risques relatifs** 

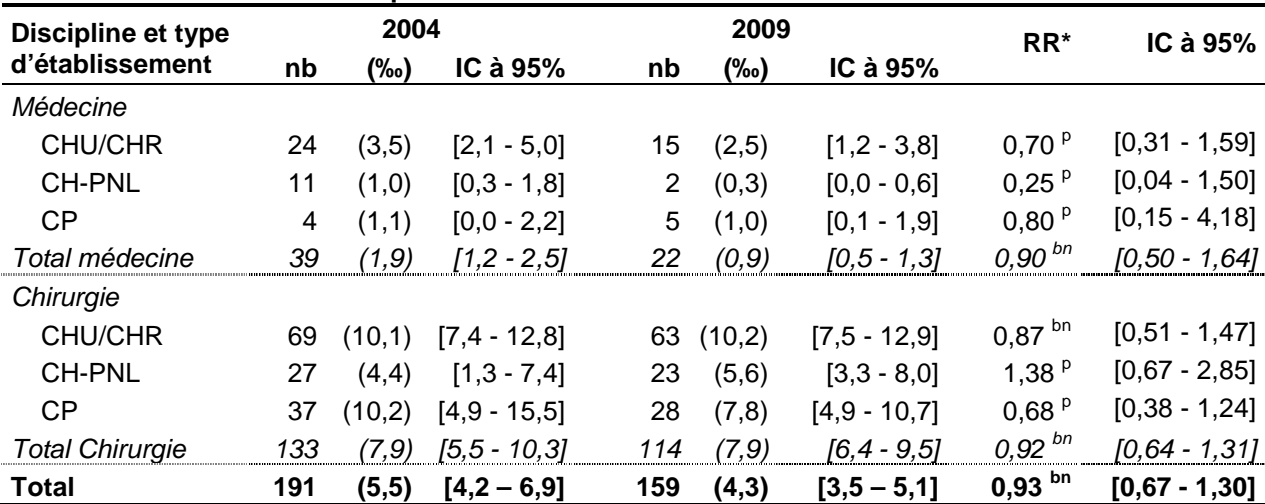

\* RR : Risque relatif de 2009 par rapport à 2004 ajusté sur âge médian des patients, spécialité (médecine ou chirurgie) et type d'établissement (CHU-CHR, CH, EP) des unités de soins.

p Utilisation du modèle de Poisson pour estimer le RR en l'absence d'une surdispersion (test de Dean non significatif)

bn Utilisation du modèle Binomial négatif pour estimer le RR en présence d'une surdispersion significative.

| <b>Discipline et type</b> | 2004 |        |                 |    | 2009   |                 | $RR^*$              | IC à 95%          |
|---------------------------|------|--------|-----------------|----|--------|-----------------|---------------------|-------------------|
| d'établissement           | nb   | (‰)    | IC à 95%        | nb | $(\%)$ | IC à 95%        |                     |                   |
| Médecine                  |      |        |                 |    |        |                 |                     |                   |
| CHU/CHR                   | 23   | (3,3)  | $[1,9 - 4,6]$   | 21 | (2,8)  | $[1,5 - 4,0]$   | $0,84$ <sup>p</sup> | $[0,41 - 1,72]$   |
| <b>CH-PNL</b>             | 16   | (2,0)  | $[0,9 - 3,2]$   | 12 | (2,3)  | $[0,9 - 3,8]$   | $1,17^{bn}$         | $[0,45 - 3,07]$   |
| <b>CP</b>                 | 6    | (2,5)  | $[0,0 - 5,8]$   | 9  | (1,5)  | $[0,5 - 2,5]$   | $0,53^{p}$          | $[0, 16 - 1, 72]$ |
| Total médecine            | 45   | (2,5)  | $[1,6 - 3,4]$   | 42 | (2, 4) | $[1,4 - 3,5]$   | 0,99 $^{bn}$        | $[0,55 - 1,76]$   |
| Chirurgie                 |      |        |                 |    |        |                 |                     |                   |
| CHU/CHR                   | 13   | (1,6)  | $[0,7 - 2,5]$   | 23 | (3,5)  | $[1,9 - 5,1]$   | 1,98 $P$            | $[0,92 - 4,24]$   |
| <b>CH-PNL</b>             | 11   | (1,1)  | $[0,3 - 1,8]$   | 5  | (0,9)  | $[0,1 - 1,7]$   | $0,79^{p}$          | $[0,21 - 2,92]$   |
| <b>CP</b>                 | 2    | (0,3)  | $[0,0 - 0,7]$   | 13 | (3,4)  | $[1,5 - 5,2]$   | $7,87$ P            | $[1,83 - 33,9]$   |
| <b>Total Chirurgie</b>    | 26   | (0, 9) | $[0,5 - 1,3]$   | 41 | (2,6)  | $[1, 7 - 3, 4]$ | $2,47^{p}$          | $[1,38 - 4,44]$   |
| <b>Total</b>              | 71   | (1,6)  | $[1, 2 - 2, 1]$ | 83 | (2,5)  | $[1,7 - 3,2]$   | 1,40 $^{\rm bin}$   | $[0,89 - 2,23]$   |

**Tableau 13. Comparaison entre 2004 et 2009 des taux d'incidence d'EIG liés à un produit de santé : estimations des risques relatifs** 

**Tableau 14. Comparaison entre 2004 et 2009 des taux d'incidence d'EIG liés à des infections liées aux soins : estimations des risques relatifs** 

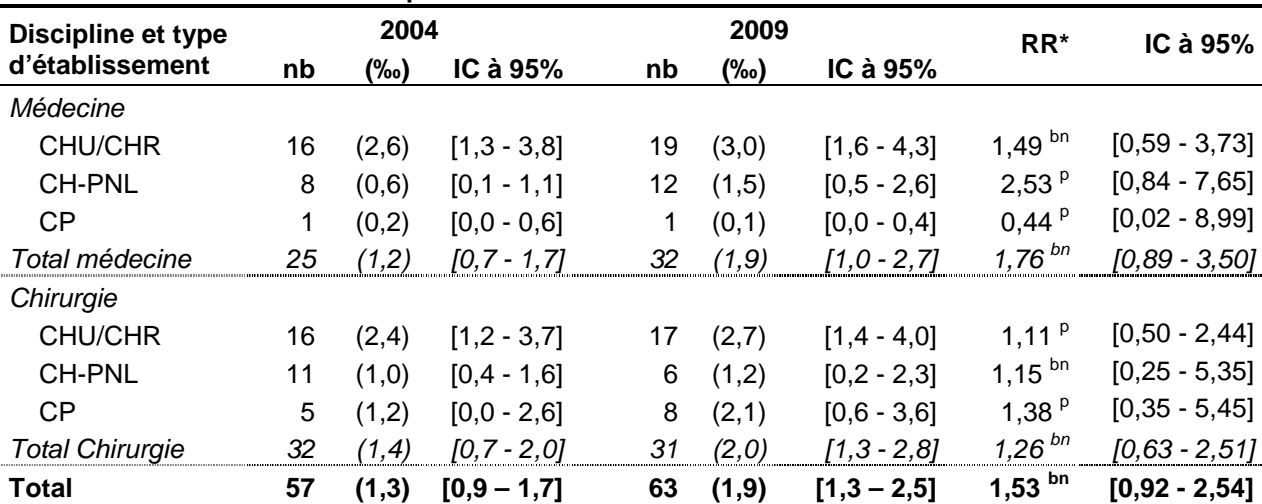

\* RR : Risque relatif de 2009 par rapport à 2004 ajusté sur âge médian des patients, spécialité (médecine ou chirurgie) et type d'établissement (CHU-CHR, CH, EP) des unités de soins.

p Utilisation du modèle de Poisson pour estimer le RR en l'absence d'une surdispersion (test de Dean non significatif)

bn Utilisation du modèle Binomial négatif pour estimer le RR en présence d'une surdispersion significative.

| <b>Discipline et type</b> | 2004 |       |               |    | 2009   |                 | $RR^*$               | IC à 95%          |
|---------------------------|------|-------|---------------|----|--------|-----------------|----------------------|-------------------|
| d'établissement           | nb   | (‰)   | IC à 95%      | nb | (‰)    | IC à 95%        |                      |                   |
| Médecine                  |      |       |               |    |        |                 |                      |                   |
| <b>CHU/CHR</b>            | 25   | (3,5) | $[1,9-5,1]$   | 19 | (2,9)  | $[1,5 - 4,3]$   | $0,94^{bn}$          | $[0,43 - 2,08]$   |
| <b>CH-PNL</b>             | 18   | (2,3) | $[1,0 - 3,7]$ | 14 | (2,2)  | $[0,9 - 3,5]$   | $0,82$ <sup>bn</sup> | $[0, 28 - 2, 42]$ |
| <b>CP</b>                 | 3    | (0,7) | $[0,0 - 1,6]$ | 10 | (2,1)  | $[0,8 - 3,5]$   | 2,38 $P$             | $[0,63 - 9,08]$   |
| Total médecine            | 46   | (2,4) | $[1,6 - 3,3]$ | 43 | (2, 4) | $[1, 4 - 3, 4]$ | 0,94 $^{bn}$         | $[0,48 - 1,84]$   |
| Chirurgie                 |      |       |               |    |        |                 |                      |                   |
| <b>CHU/CHR</b>            | 28   | (4,3) | $[2,6 - 5,9]$ | 22 | (3,3)  | $[1,8 - 4,8]$   | $0,74$ <sup>p</sup>  | $[0,36 - 1,52]$   |
| <b>CH-PNL</b>             | 8    | (0,8) | $[0,2 - 1,5]$ | 12 | (2,7)  | $[1, 1 - 4, 3]$ | 3,45 $P$             | $[0,92 - 13,0]$   |
| <b>CP</b>                 | 13   | (4,5) | $[0,9-8,1]$   | 10 | (2,6)  | $[0,9 - 4,3]$   | $0,47$ <sup>p</sup>  | $[0,20 - 1,10]$   |
| <b>Total Chirurgie</b>    | 49   | (3,0) | $[1,6-4,5]$   | 44 | (2,9)  | $[2,0-3,8]$     | $0,91^{bn}$          | $[0,51 - 1,63]$   |
| <b>Total</b>              | 95   | (2,7) | $[1,9 - 3,6]$ | 87 | (2,6)  | $[1,8 - 3,3]$   | $0,98^{5n}$          | $[0,62 - 1,56]$   |

**Tableau 15. Comparaison entre 2004 et 2009 des taux d'incidence d'EIG évitables : estimations des risques relatifs**

**Tableau 16. Comparaison entre 2004 et 2009 des taux d'incidence d'EIG évitables ayant induit une prolongation de séjour : estimations des risques relatifs** 

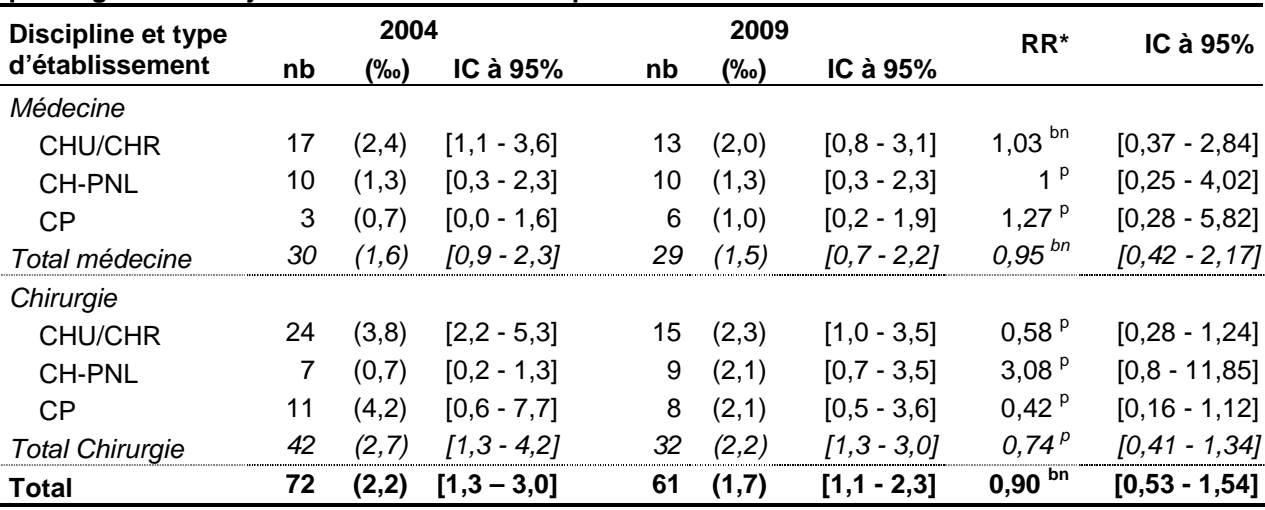

**Tableau 17. Comparaison entre 2004 et 2009 des taux d'incidence d'EIG évitables ayant mis en jeu le pronostic vital : estimations des risques relatifs** 

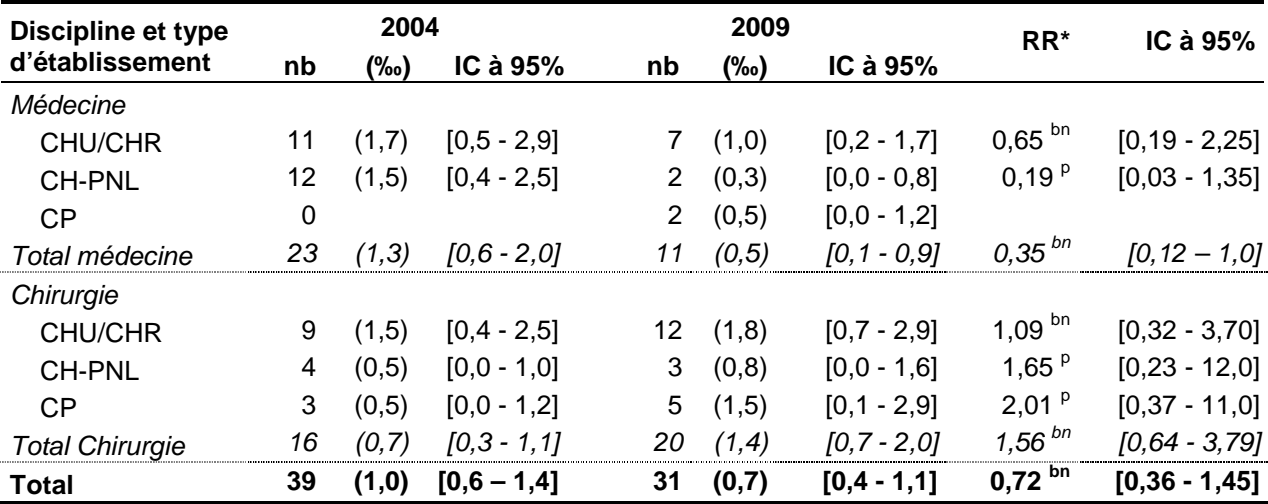

\* RR : Risque relatif de 2009 par rapport à 2004 ajusté sur âge médian des patients, spécialité (médecine ou chirurgie) et type d'établissement (CHU-CHR, CH, EP) des unités de soins.

p Utilisation du modèle de Poisson pour estimer le RR en l'absence d'une surdispersion (test de Dean non significatif) bn Utilisation du modèle Binomial négatif pour estimer le RR en présence d'une surdispersion significative.

| Discipline et type     | 2004 |        |                 |    | 2009    |                 | $RR^*$                  | IC à $95%$        |
|------------------------|------|--------|-----------------|----|---------|-----------------|-------------------------|-------------------|
| d'établissement        | nb   | (‰)    | IC à 95%        | nb | $(\%0)$ | IC à 95%        |                         |                   |
| Médecine               |      |        |                 |    |         |                 |                         |                   |
| <b>CHU/CHR</b>         |      | (1,0)  | $[0, 1 - 2, 0]$ | 4  | (0,5)   | $[0,0 - 1,0]$   | $0,51$ <sup>bn</sup>    | $[0, 11 - 2, 25]$ |
| <b>CH-PNL</b>          | 2    | (0,2)  | $[0,0 - 0,5]$   | 4  | (0,6)   | $[0,0 - 1,2]$   | $2,81^{p}$              | $[0,41 - 19,1]$   |
| <b>CP</b>              | 0    |        |                 | 3  | (0,7)   | $[0,0 - 1,5]$   |                         |                   |
| Total médecine         | 9    | (0, 4) | [0.1 - 0.8]     | 11 | (0,5)   | $[0, 1 - 1, 0]$ | $1,29^{bn}$             | $[0, 45 - 3, 72]$ |
| Chirurgie              |      |        |                 |    |         |                 |                         |                   |
| <b>CHU/CHR</b>         | 4    | (0,7)  | $[0,0 - 1,4]$   | 6  | (1,1)   | $[0,2 - 2,0]$   | 1,61 $P$                | $[0,45 - 5,74]$   |
| <b>CH-PNL</b>          | 3    | (0,4)  | $[0,0 - 0,8]$   | 3  | (0,7)   | $[0,0 - 1,6]$   | $1,9^{\circ}$           | $[0,30 - 12,0]$   |
| <b>CP</b>              | 3    | (1,6)  | $[0,0 - 3,5]$   | 5  | (1,2)   | $[0,1 - 2,3]$   | $0,6^{\circ}$           | $[0, 15 - 2, 39]$ |
| <b>Total Chirurgie</b> | 10   | (0, 9) | $[0, 1 - 1, 7]$ | 14 | (1,0)   | $[0,5 - 1,6]$   | $1, 11^{p}$             | $[0, 44 - 2, 77]$ |
| <b>Total</b>           | 19   | (0,7)  | $[0,2 - 1,1]$   | 25 | (0,7)   | $[0,4 - 1,0]$   | 1,22 $^{\overline{bn}}$ | $[0,57 - 2,61]$   |

**Tableau 18. Comparaison entre 2004 et 2009 des taux d'incidence d'EIG évitables ayant entraîné une incapacité : estimations des risques relatifs** 

**Tableau 19. Comparaison entre 2004 et 2009 des taux d'incidence d'EIG évitables associé à un décès : estimations des risques relatifs** 

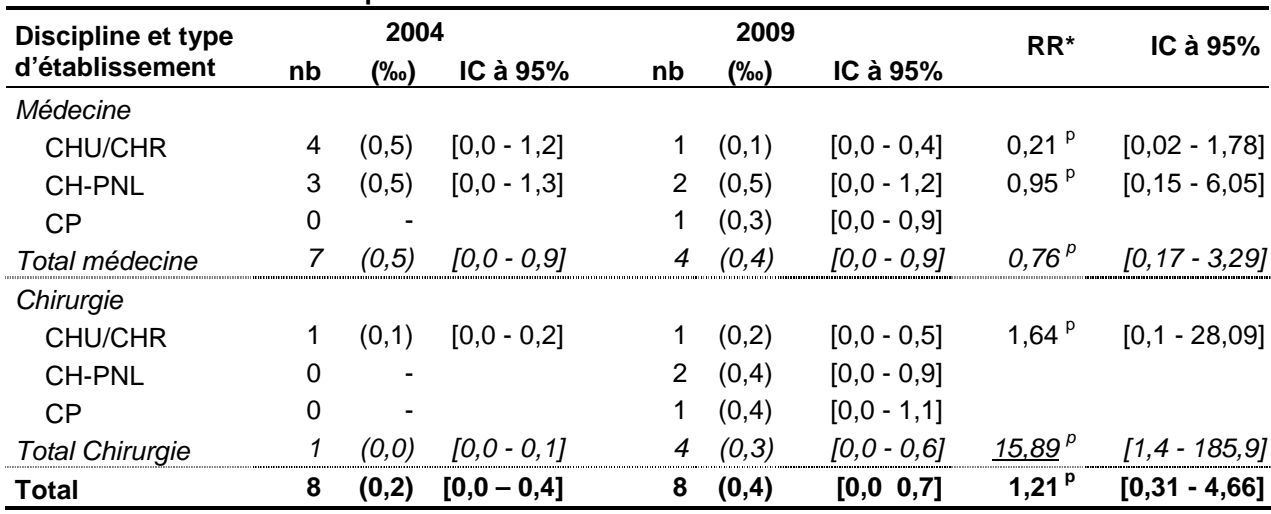

**Tableau 20. Comparaison entre 2004 et 2009 des taux d'incidence d'EIG évitables liés à une procédure invasive : estimations des risques relatifs** 

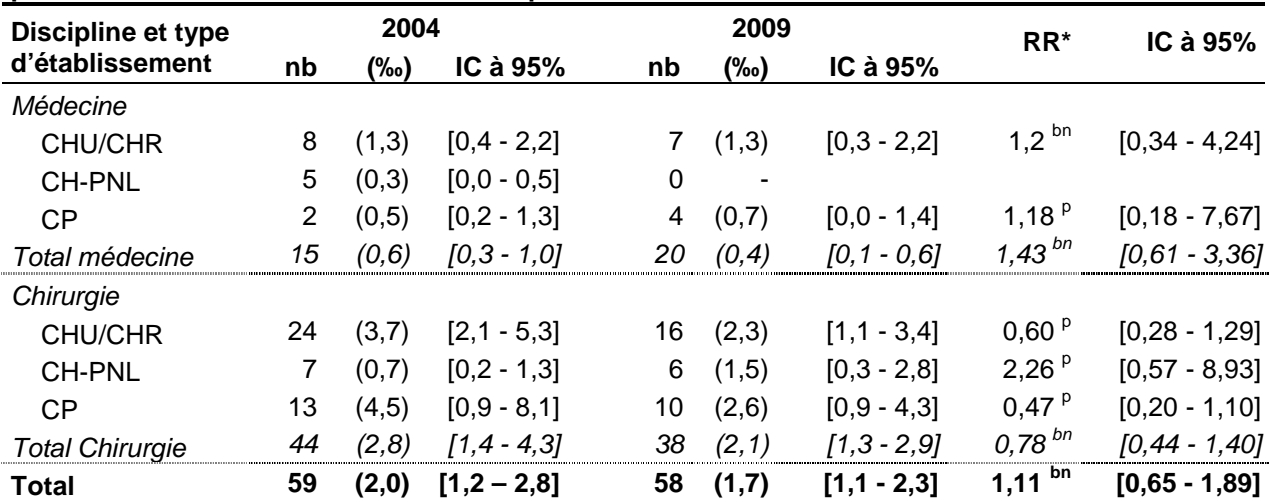

\* RR : Risque relatif de 2009 par rapport à 2004 ajusté sur âge médian des patients, spécialité (médecine ou chirurgie) et type d'établissement (CHU-CHR, CH, EP) des unités de soins.

p Utilisation du modèle de Poisson pour estimer le RR en l'absence d'une surdispersion (test de Dean non significatif)

bn Utilisation du modèle Binomial négatif pour estimer le RR en présence d'une surdispersion significative.

| Discipline et type     | 2004 |       |                 |    | 2009   |                 | $RR^*$               | IC à 95%          |
|------------------------|------|-------|-----------------|----|--------|-----------------|----------------------|-------------------|
| d'établissement        | nb   | (‰)   | IC à 95%        | nb | (‰)    | IC à 95%        |                      |                   |
| Médecine               |      |       |                 |    |        |                 |                      |                   |
| <b>CHU/CHR</b>         | 9    | (1,2) | $[0, 4 - 2]$    | 11 | (1,5)  | $[0,5 - 2,5]$   | 1,23 $P$             | $[0,40 - 3,79]$   |
| <b>CH-PNL</b>          | 11   | (1,4) | $[0,4 - 2,5]$   | 5  | (0,9)  | $[0,0 - 1,8]$   | $0,63$ <sup>bn</sup> | $[0, 16 - 2, 49]$ |
| <b>CP</b>              | 1    | (0,2) | $[0,2 - 0,6]$   | 6  | (1,1)  | $[0, 2 - 2, 0]$ | 3,91 $P$             | $[0,45 - 34,2]$   |
| Total médecine         | 21   | (1,2) | $[0,6 - 1,8]$   | 22 | (1,1)  | $[0,4 - 1,8]$   | $0,90^{bn}$          | $[0, 37 - 2, 22]$ |
| Chirurgie              |      |       |                 |    |        |                 |                      |                   |
| <b>CHU/CHR</b>         | 5    | (0,7) | $[0,0 - 1,3]$   | 9  | (1,3)  | $[0,3 - 2,4]$   | 1,99 $P$             | $[0,56 - 7,05]$   |
| <b>CH-PNL</b>          | 3    | (0,4) | $[0,1 - 0,8]$   | 4  | (0,6)  | $[0,0 - 1,3]$   | 1,71 $P$             | $[0,30 - 9,68]$   |
| <b>CP</b>              | 1    | (0,1) | $[0,1 - 0,4]$   | 6  | (1,5)  | $[0,3 - 2,8]$   | $8,33^{p}$           | $[0, 91 - 76, 5]$ |
| <b>Total Chirurgie</b> | 9    | (0,3) | $[0, 1 - 0, 6]$ | 19 | (1, 1) | $[0,6 - 1,7]$   | $3.06^{bn}$          | $[1, 27 - 7, 36]$ |
| <b>Total</b>           | 30   | (0,7) | $[0.4 - 1.0]$   | 41 | (1,1)  | $[0,6 - 1,6]$   | $1,39^{5n}$          | $[0,69 - 2,79]$   |

**Tableau 21. Comparaison entre 2004 et 2009 des taux d'incidence d'EIG évitables liés à un produit de santé : estimations des risques relatifs** 

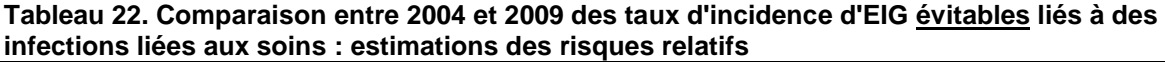

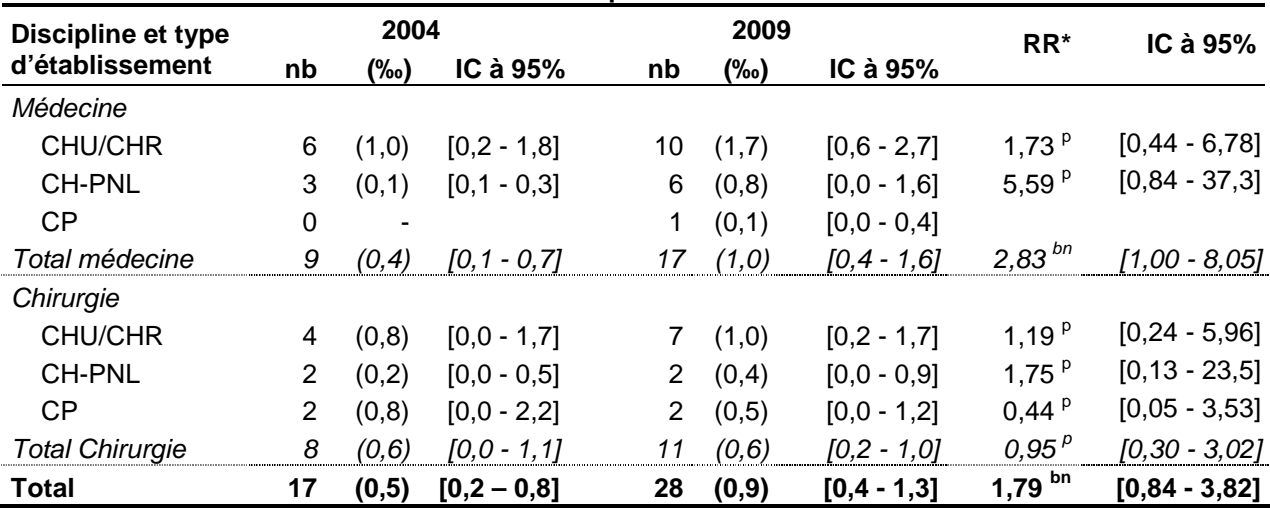

\* RR : Risque relatif de 2009 par rapport à 2004 ajusté sur âge médian des patients, spécialité (médecine ou chirurgie) et type d'établissement (CHU-CHR, CH, EP) des unités de soins.

p Utilisation du modèle de Poisson pour estimer le RR en l'absence d'une surdispersion (test de Dean non significatif)

bn Utilisation du modèle Binomial négatif pour estimer le RR en présence d'une surdispersion significative.

Dans 47% des situations, le test de Dean était significatif, justifiant la prise en compte d'une surdispersion dans le modèle de régression. Ainsi, le modèle Binomial négatif a été utilisé à 64 reprises pour estimer les risques relatifs sur 137 comparaisons entre 2004 et 2009 des taux d'incidence d'EIG.

Seules les incidences des EIG liés à un produit de santé en chirurgie apparaissent significativement différentes entre 2004 et 2009, sur l'ensemble des EIG comme sur les EIG évitables. Des augmentations du nombre d'EIG rapportés à 1000 journées d'hospitalisation sont mises en évidence.

# **Conclusion**

La méthodologie identique et la reproductibilité des résultats a permis une analyse des évolutions entre 2004 et 2009.

Cette application de l'utilisation des modèles de régression dérivés de Poisson dans le cadre d'une étude épidémiologique illustre leurs avantages sur la standardisation [4]. En effet, la standardisation permet de comparer des taux bruts d'incidence entre deux échantillons différents en éliminant l'effet de structure. Cet effet de structure correspond à des différences de proportions entre les deux échantillons, relatives à une variable donnée, habituellement l'âge. Or, dans de nombreuses situations, il est nécessaire de prendre en compte plusieurs variables explicatives comme cela a été le cas lors de notre analyse. Les modèles de régression constituent une bonne réponse à cette problématique.

De plus, grâce à l'introduction d'un terme offset, les modèles de régression dérivés de Poisson permettent d'étudier la relation de type « dose-effet » entre la survenue d'un événement et le nombre de jours d'exposition.

Par ailleurs, le modèle binomial négatif a permis de prendre en compte la surdispersion dans les données par rapport au modèle de Poisson, fréquemment observée lors de notre analyse. Cela a évité de conclure à tort à l'existence d'une association significative, bien qu'aucune différence ne fût significative.

Globalement, les résultats de 2009 sont proches de ceux de 2004. Ce résultat peut paraître décevant de prime abord. Pourtant, compte tenu de la modification de la structure d'âge des patients hospitalisés, de la complexité technique des actes et des prises en charge et des modifications des conditions de travail, avérées sur la période étudiée, une partie des experts s'attendait en fait à une hausse de la fréquence des EIG entre 2004 et 2009.

La stabilité des résultats entre 2004 et 2009 est évidemment un résultat en soi mais ne signifie pas absence complète d'évolution entre 2004 et 2009. En effet, la « granularité » de l'enquête ENEIS n'est pas très importante et les indicateurs recouvrent des pans de pratiques et d'organisations très larges. Notamment, l'enquête ENEIS n'est pas en mesure de montrer des résultats de programmes ou actions en gestion des risques sectoriels fins. Elle ne permet donc pas de conclure à l'absence de changements en termes de culture de sécurité et de comportements des acteurs du système de santé (non mesurés par les indicateurs), ni même à l'absence de résultats des actions en cours : l'augmentation de la complexité technique des actes et des contraintes organisationnelles et budgétaires, avérée sur la période étudiée, aurait notamment pu conduire à une augmentation des risques et de la fréquence des EIG.

# **Références**

[1] Allain E, Brenac T. (2001) Modèles linéaires généralisés appliqués à l'étude des nombres d'accidents sur des sites routiers : le modèle de Poisson et ses extensions. Recherche Transports Sécurité, 72, 3-18.

[2] Bouche G, Lepage B, Migeot V, Ingrand P. (2009) Intérêt de la détection et de la prise en compte d'une surdispersion dans un modèle de Poisson : illustration à partir d'un exemple. RESP, 57, 285-296.

[3] Michel P, Minodier C, Lathelize M et al. (2010). Les événements indésirables graves associés aux soins observés dans les établissements de santé : résultats des enquêtes nationales menées en 2009 et 2004. Dossiers Solidarité et Santé DREES, 10.

[4] Bouyer J, Hémon D, Cordier S et al. (1995) Épidémiologie Principes et méthodes quantitatives, Les éditions INSERM, Paris.